## **%T+ and %T- - Position Cursor on Protected Fields**

$$
\begin{array}{c}\n\ast \\
\ast \\
\ast \\
\ast\n\end{array}
$$

The following command options are available:

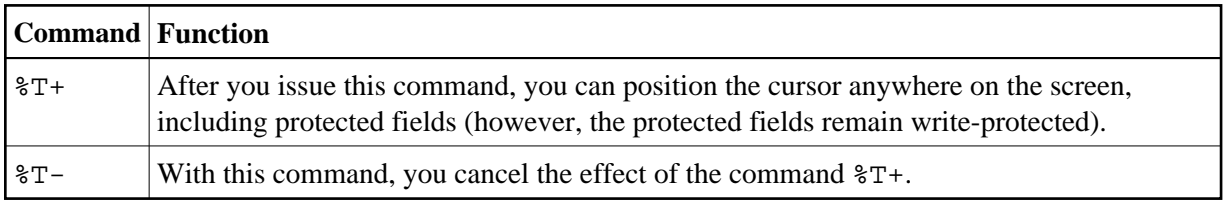